# Regular Expression Processing in ABAP

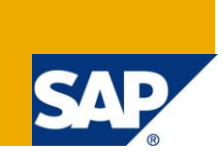

## **Applies to:**

This document applies to SAP ECC 6.0, SAP Netweaver 2004s. For more information, visit the ABAP [homepage.](https://www.sdn.sap.com/irj/sdn/abap)

### **Summary**

Regular expression is powerful tool for text processing. Regular Expression Processing can help you extend your ABAP capabilities. Many text search and replacement problems are difficult to handle without using regular expression pattern matching. This article provides introduction to regular expression technology in ABAP.

**Author:** Shaira Madhu **Company:** Applexus Software Solutions (P) Ltd **Created on:** 25 October 2010

## **Author Bio**

Shaira Madhu is working as SAP Technology Consultant with Applexus Software Solutions (P) Ltd.

## **Table of Contents**

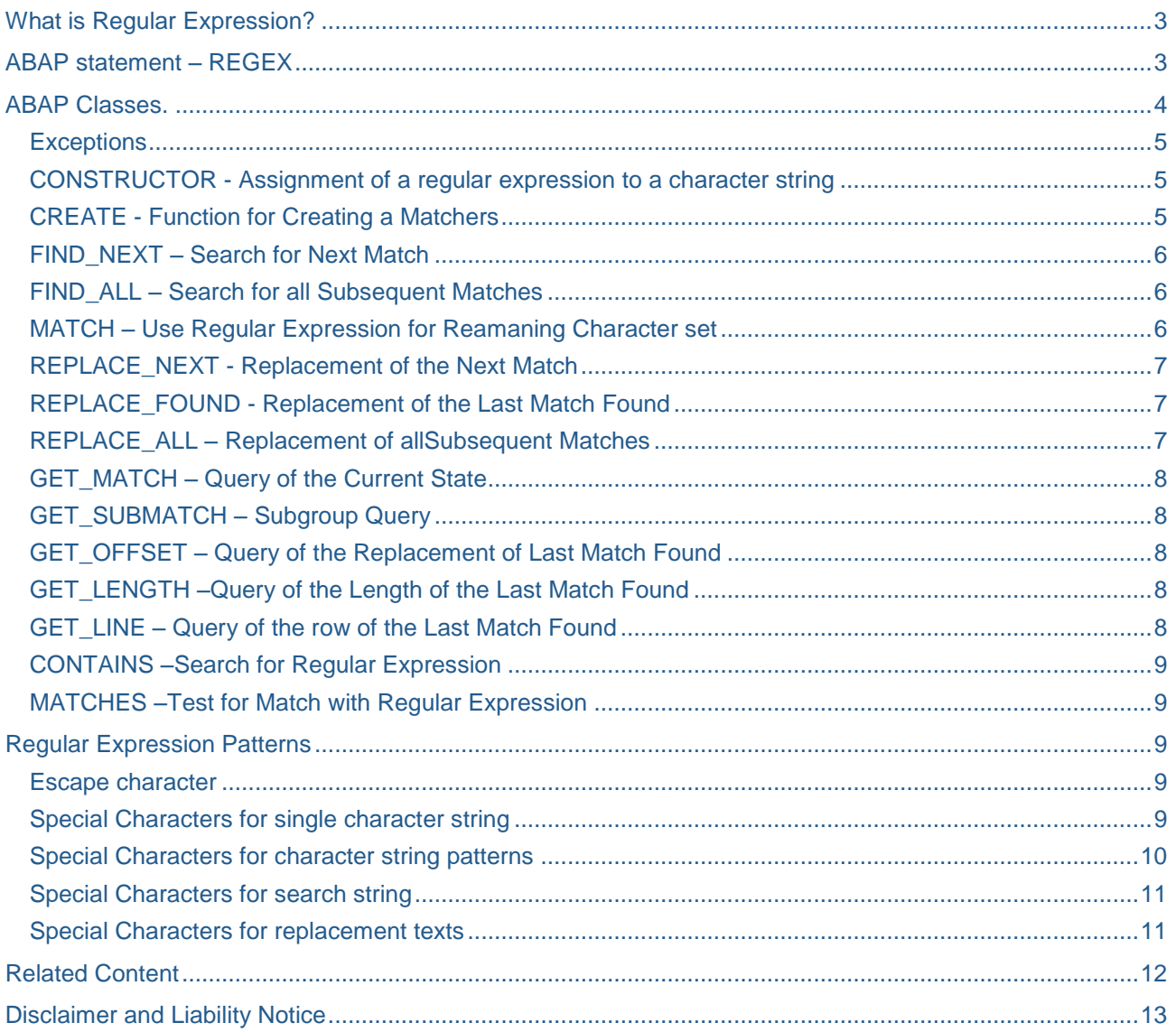

## <span id="page-2-0"></span>**What is Regular Expression?**

Business applications are becoming more and more dependent on string processing and string generation because they are required for generating program code or data that is exchanged with markup languages like XML.

Regular expression is powerful tool for text processing. You may use regular expressions in order to validate a string input, extract a particular set of data from a text variable, or may even transform data to meet your business use. A particular data set is termed valid if, and only if, it matches against a certain Regular expression pattern. The most common use of Regular Expression is to search substrings within a data stream that corresponds to a particular Regular Expression pattern.

Pattern matching with regular expression can be applied to real world scenario, such as,

- Email id validation.
- Eliminating special characters from phone numbers.
- Parse data from xml format.
- Conversion of date from one format to other.
- Searching Error log file to get the execption message.

<span id="page-2-1"></span>ABAP provide statements and classes for regular expression operation.

### **ABAP statement – REGEX**

ABAP statements **FIND** and **REPLACE** support the use of regular expression with additional clause REGEX.

**FIND** statement searches the given text for a match with a regular expression, as shown below:

FIND REGEX 'A\*B' IN 'ABAP'.

FIND ALL OCCURRENCES OF REGEX pattern IN text RESULTS match\_result.

All the maching expression will be stored in **match result** variables with type MATCH\_RESULT\_TAB.

**REPLACE** statement will replace the given regular expression pattern form the given text.

REPLACE ALL OCCURRENCES OF REGEX regpattern IN text WITH new REPLACEMENT COUNT cnt.

## <span id="page-3-0"></span>**ABAP Classes.**

ABAP objects provides two classes for regular expression

- CL\_ABAP\_REGEX
- CL\_ABAP\_MATCHER

Regex class **CL\_ABAP\_REGEX** stores preprocessed RE pattern.This class generates an object-oriented representation from a regular expression in a character-like field. Class CL\_ABAP\_MATCHER applies a regular expression generated using CL\_ABAP\_REGEX to either a character string or an internal table.

```
DATA: regex TYPE REF TO cl_abap_regex,
      matcher TYPE REF TO cl_abap_matcher.
CREATE OBJECT regex EXPORTING pattern = 'ma*'
                                ignore_case = abap_true.
CREATE OBJECT matcher EXPORTING regex= regex
                                 text = 'material'.
```
When creating an object of this class, the regular expression **REGEX** is linked with the text '**TEXT'** to be processed or with the table '**TABLE'** to be processed. An object of the class **CL\_ABAP\_REGEX** can be used with any number of objects of the class **CL\_ABAP\_MATCHER**. All the matching expression will be stored in variables with type **MATCH\_RESULT\_TAB.** 

Find and replace operations are triggered by several methods whose results are stored in the internal state of the object. In addition, the success of an action is returned in the form of Boolean values. The current editing state can be queried using several **get** methods.

For all regex operations such as finding and replacing, the following methods are available:

- constructor(regex, [text], [table])
- find\_next([success])
- find\_all([matches])
- match(success)
- replace\_next(newtext, success)
- replace found(newtext, success)
- replace\_all(newtext, success)

The state and result of the find or replace operation can be queried using the following methods:

- get\_match(match)
- get\_match(match)
- get\_submatch(index, submatch)
- get\_offset(index, offset)
- get\_length([index], length)
- get line([line])

In addition, to facilitate programming, methods are provided that can mainly be used in logical expressions:

- create(pattern, [text], [table], [ignore\_case], [matcher])
- contains(pattern, text, [ignore\_table], [success])
- matches(pattern, text, [success])

#### <span id="page-4-0"></span>**Exceptions**

When an error occurs, an exception of error class CX SY\_MATCHER is triggered according to the relevant text parameter:

CX\_SY\_MATCHER\_INVALID\_ARGUMENTS

The specifications of the text to be scanned are invalid.

CX\_SY\_MATCHER\_NO\_CURRENT\_MATCH

A text replacement or result queries were executed without a valid match.

CX\_SY\_MATCHER\_INVALID\_SUBMATCH

An access was executed to a subgroup that does not exist.

CX\_SY\_MATCHER\_INVALID\_MATCH\_OPERATION

You tried to use the match method for an internal table.

If the exceptions are not caught, the runtime error INVALID REGEX is triggered.

<span id="page-4-1"></span>All of the methods in CL\_ABAP\_MATCHER are described below.

#### **CONSTRUCTOR - Assignment of a regular expression to a character string**

When creating an object of this class, the regular expression **regex** is linked with the text **text** to be processed or with the table **table** to be processed. An object of the class **CL\_ABAP\_REGEX** can be used with any number of objects of the class **CL\_ABAP\_MATCHER**.

If neither of the two parameters **text** or **table** is specified, the exception assigned to the class **CX\_SY\_MATCHER** is raised. If the regular expression **regex** was created in an environment other than the current text environment, the catchable exception CX\_SY\_REGEX\_LOCALE\_MISMATCH is triggered.

#### <span id="page-4-2"></span>**CREATE - Function for Creating a Matchers**

The class method **create (pattern, {text | table}, [ignore\_case], [no\_submatches}, [simple\_regex], matcher)** returns a matcher object for the specified pattern **pattern** and the specified text **text**. The options **ignore\_case**, **no\_submatches**, and **simple\_regex** affect the semantics of the regular expression analogous to the constructor of the class **CL\_ABAP\_REGEX**.In the parameter **matcher**, a comparison object of the type **CL\_ABAP\_MATCHER** is returned

In the case of an invalid regular exception, the catchable exception **CX\_SY\_INVALID\_REGEX** is raised. If neither of the parameters **text** or **table** is passed, the catchable exception **CX\_SY\_INVALID\_REGEX\_OPERATION** is raised.

#### <span id="page-5-0"></span>**FIND\_NEXT – Search for Next Match**

This method searches for the next match with the regular expression and stores the result internally. The Boolean return value specifies whether another match was found.If the method is successful, you can use the **get** methods to obtain information about the found location or replace it with **replace\_found (new)**. If the method is not successful, the last match found is reset.Once the text is fully searched, repeated calls of **find next( success )** will always return the value **success = ''.** 

DATA v\_sucess TYPE abap\_bool. CALL METHOD lr\_matcher->find\_next RECEIVING  $success = v_sucess$ 

#### **FIND\_ALL – Search for all Subsequent Matches**

In the parameter **matches**, this method returns all remaining, non-overlappingmatches of the expression in an internal table of the type match result\_tab. If the pattern is not found, an empty table is returned.Calling **find\_all (matches)** resets the last match found. Calling a **get** method after **find\_all( matches )** raises a catchable exception.After calling **find\_all( matches )**, the entire character sequence or table is regarded as processed. Repeated calls of the method will not return any more matches.

DATA: lt\_result TYPE match\_result\_tab.

```
It result = matcher->find all ( ).
```

```
IF lines (lt_result) GT 0.
```

```
v exist = 'Y'.ENDIF.
```
<span id="page-5-1"></span>.

#### <span id="page-5-2"></span>**MATCH – Use Regular Expression for Reamaning Character set**

This method checks whether the expression matches the whole, not yet searched section of the character string and returns the result in the Boolean parameter **success**.If the method is successful; you can use the **get** methods to obtain information about the match, analogous to **find\_next (success)**. If the method is not successful, the current match is reset.

Once the method has been called, the entire character sequence is regarded as processed. Repeated calls of **match (success)** will not return and further matches.

```
**MATCH - Email id validation.
```

```
Data v_pattern = '^([0-9a-zA-Z]([-.\w]*[0-9a-zA-Z])*@([0-9a-zA-Z][-\w]*[0-9a-zA-Z]\.)+[a-
zA-Z]{2,9})$'.
lr_mmatcher = cl_abap_matcher=> create (pattern = v_pattern
                                             Text = 'test@gmail.com').
CALL METHOD lr_matcher->match
                             RECEIVING
                            success = v_sucess.
       IF v_sucess = abap_false.
             Message 'Invalid email id' TYPE 'I'.
       ENDIF.
```
This method cannot be called when processing internal tables; any attempt to do so will raise the exception CX\_SY\_INVALID\_REGEX\_OPERATION..

#### <span id="page-6-0"></span>**REPLACE\_NEXT - Replacement of the Next Match**

This method searches for the next match of the regular expression and replaces it with the character string defined by the replacement string **newtext**.

The Boolean return value **success** contains the value **'X'** if a match is found and replaced.

The stored current match is reset. Calling a **get** method after **replace\_next (newtext)** raises a catchable exception.

Calling the method **replace\_next (newtext)** has the same effect as the call sequence **find\_next ( )** followed by **replace\_found (newtext)**.

<span id="page-6-1"></span>If the replacement pattern is invalid, the catchable exception **CX\_SY\_INVALID\_REGEX\_FORMAT** is raised.

#### **REPLACE\_FOUND - Replacement of the Last Match Found**

This method replaces the last found match with the character string defined by the [replacement pattern](http://www.consolut.com/en/s/sap-ides-access/d/s/doc/B-ABENREGEX_REPLACE)  **newtext**.

The Boolean return value **success** contains the value **'X'** if the current match was stored and replaced.

The stored current match is reset. Calling a **GET** method after **replace\_found( newtext )** triggers a catchable exception.

In the case of **replace found( success)**, the special character **\$**` always refers to the end of the last match or text replacement and not to the start of the line.

If no current match exists, the catchable exception **CX\_SY\_NO\_CURRENT\_MATCH** is raised.

<span id="page-6-2"></span>If the replacement pattern is invalid, the catchable exception **CX\_SY\_INVALID\_REGEX\_FORMAT** is raised.

#### **REPLACE\_ALL – Replacement of allSubsequent Matches**

This method replaces any current matches as well as all remaining, non-overlapping matches of the regular expression with the character string defined by the [replacement pattern](http://www.consolut.com/en/s/sap-ides-access/d/s/doc/B-ABENREGEX_REPLACE) **newtext**.

The **count** parameter contains the number of replaced matches. If no matches are replaced, **count** has the value **0**.

The stored current match is reset. Calling a **get** method after **replace\_all( matches )** raises a catchable exception.

```
*Eliminating special characters from phone numbers.
DATA: lr_matcher TYPE REF TO cl_abap_matcher,
       v cnt TYPE I.
TRY.
lr_matcher = cl_abap_matcher=>create( pattern = '\+|\s|\(|\)|-'
                                         text = '+ 1 (123) 567-8910').
CATCH cx_sy_matcher .
ENDTRY
TRY.
CALL METHOD lr_matcher->replace_all
   EXPORTING
   newtext = '' receiving
   count = v_cnt .
CATCH cx sy matcher .
ENDTRY.
*We will get the result from lr_matcher->text .The value will be '12345678910'.
```
After **replace all( count )** has been called, the entire character string or table is regarded as processed. Repeated calls of the method will not make any further replacements.

The contents of special characters like **\$1** are recalculated for each match. However, the specialcharacter **\$`** always refers to the end of the last match or text replacement **at the time the method was called**.

<span id="page-7-0"></span>If the replacement pattern is invalid, the catchable exception **CX\_SY\_INVALID\_REGEX\_FORMAT** is raised.

#### **GET\_MATCH – Query of the Current State**

In the **match** parameter, this method returns the current match of the regular expression of structure of the type **match\_result**.

<span id="page-7-1"></span>If no current match is stored, the exception **CX\_SY\_NO\_CURRENT\_MATCH** is raised.

#### **GET\_SUBMATCH – Subgroup Query**

This method returns the character string of the subgroup with the number **index** of the current match in the parameter **submatch**. The subgroup **0** represents the complete match.

```
Data v_smatch type string.
Data v_sucess type abap_bool.
CALL METHOD lr_matcher->find_next
                             RECEIVING
                            success = v_sucessCALL METHOD lr_matcher->get_submatch
                      EXPORTING
                            index = 0 RECEIVING
                            submatch = v_{\text{1}}smatch.
```
If no current match is stored, the exception **CX\_SY\_NO\_CURRENT\_MATCH** is raised. If the subgroup with the number **index** does not exist, the exception **CX\_SY\_INVALID\_SUBMATCH** is raised.

#### <span id="page-7-2"></span>**GET\_OFFSET – Query of the Replacement of Last Match Found**

This method returns the offset of the current match in the parameter **offset**.If you specify a numeric value **index**, the system returns the offset of the subgroupwith the number **index**. The subgroup **0** represents the complete match.

If no current match is stored, the exception **CX\_SY\_NO\_CURRENT\_MATCH** is raised.If the subgroup with the number **index** does not exist, the exception **CX\_SY\_INVALID\_SUBMATCH** is raised.

#### <span id="page-7-3"></span>**GET\_LENGTH –Query of the Length of the Last Match Found**

This method returns the length of the current match in the parameter **length ,**If a numeric value **index** is specified, the system returns the length of thesubgroup with the number **index**. The subgroup **0** represents the complete match.

If no current match is specified, the exception **CX\_SY\_NO\_CURRENT\_MATCH** is raised.If the subgroup with the number **index** does not exist, the exception **CX\_SY\_INVALID\_SUBMATCH** is raised.

#### <span id="page-7-4"></span>**GET\_LINE – Query of the row of the Last Match Found**

This method returns the line of the current match in the parameter **line**.

If no current match is stored, the exception **CX\_SY\_NO\_CURRENT\_MATCH** is raised.

#### <span id="page-8-0"></span>**CONTAINS –Search for Regular Expression**

This class static method checks whether the regular expression **pattern** is contained in the search text **text** or in the internal table **table**. A Boolean value is returned as the result.

The semantics of the expression can be influenced by any options supported by the constructor of the class **CL\_ABAP\_REGEX**.After calling the **contains( )** method, you can use **get\_object( matcher)** to create an instance of the class **CL\_ABAP\_MATCHER**, the status of which corresponds to the result of **contains( )** .

#### <span id="page-8-1"></span>**MATCHES –Test for Match with Regular Expression**

This class static method checks whether the regular expression **pattern** is contained in the search text **text** or in the internal table **table**. A Boolean value is returned as the result.

The semantics of the expression can be influenced by any options supported by the constructor of the class **CL\_ABAP\_REGEX**.After calling the **contains( )** method, you can use **get\_object( matcher)** to create an instance of the class **CL\_ABAP\_MATCHER**, the status of which corresponds to the result of **contains( )** .

### <span id="page-8-2"></span>**Regular Expression Patterns**

Regular Expressions are composed of symbols and characters (literals). I will try to cover some of the commonly-used symbols

#### <span id="page-8-3"></span>**Escape character**

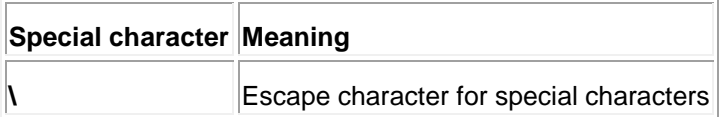

#### <span id="page-8-4"></span>**Special Characters for single character string**

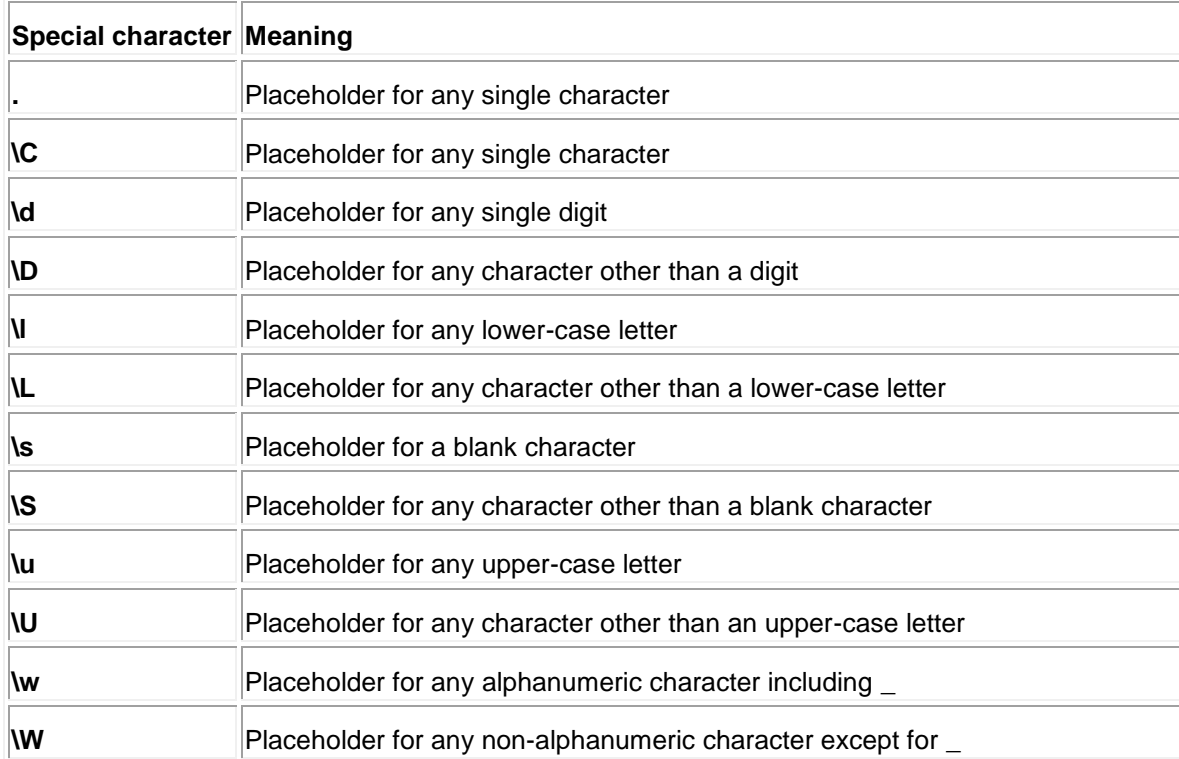

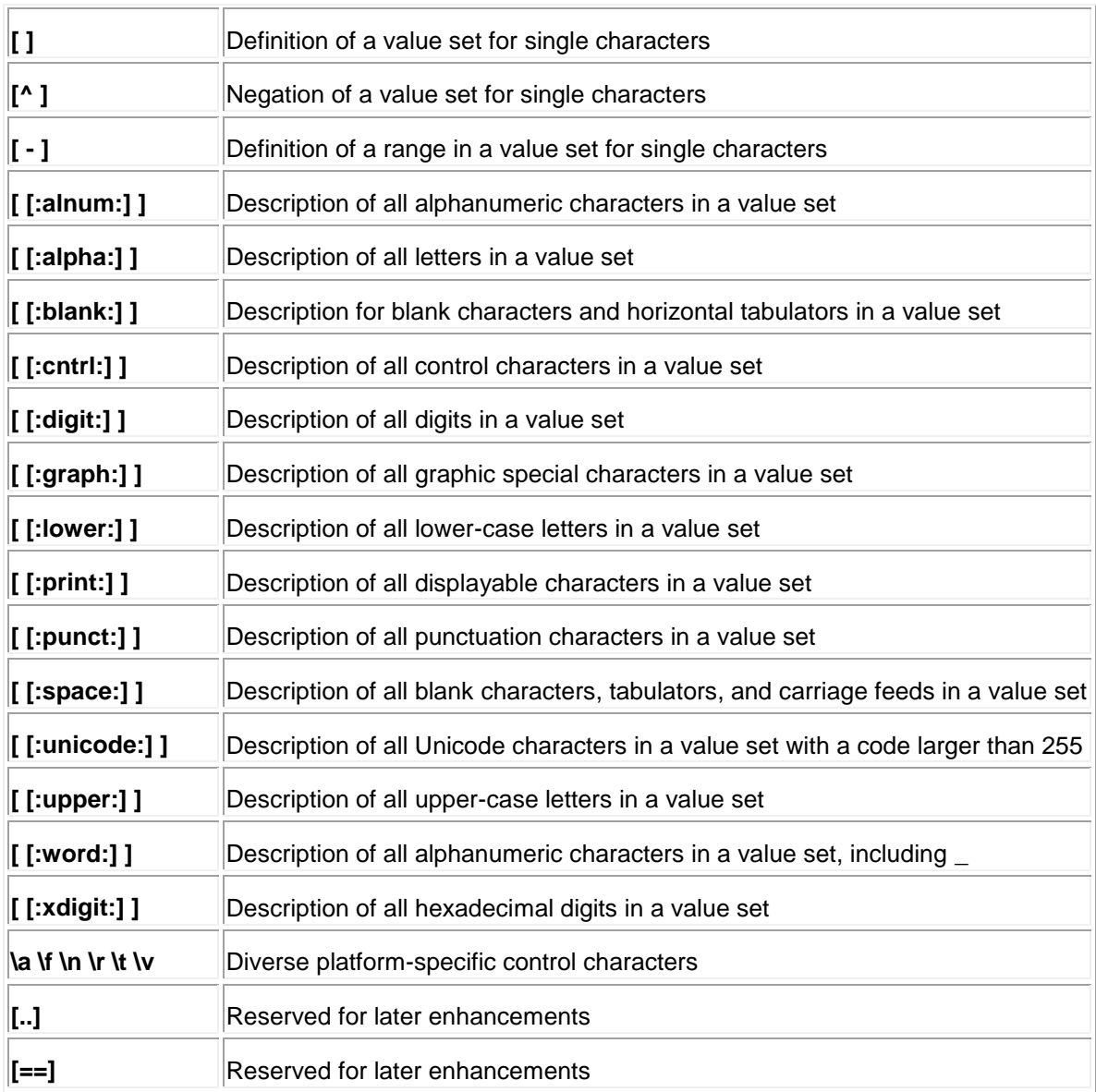

### <span id="page-9-0"></span>**Special Characters for character string patterns**

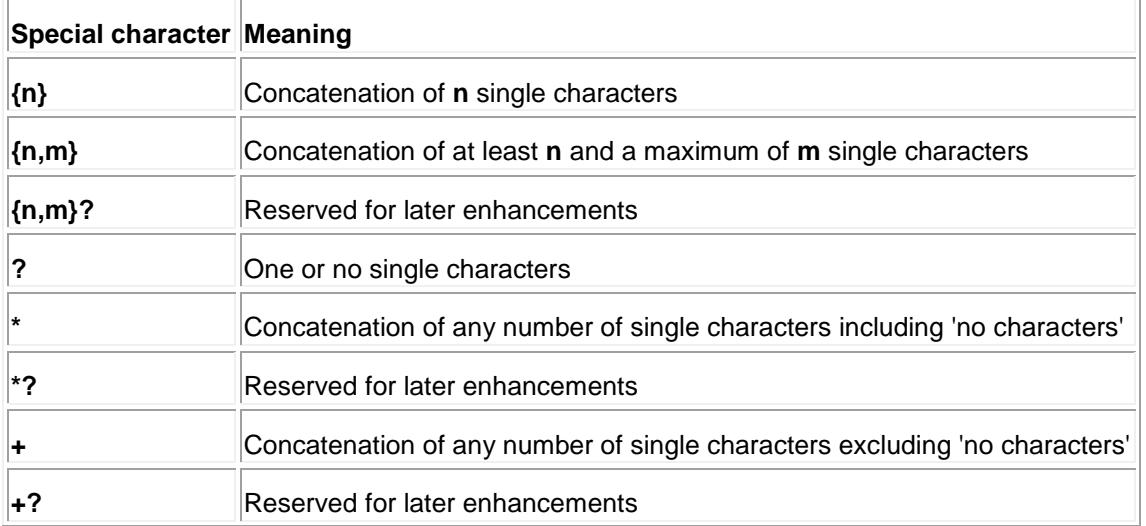

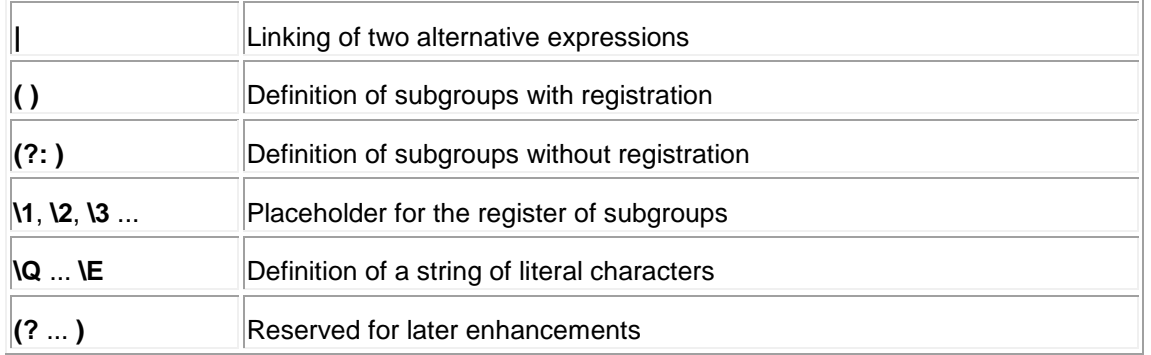

### <span id="page-10-0"></span>**Special Characters for search string**

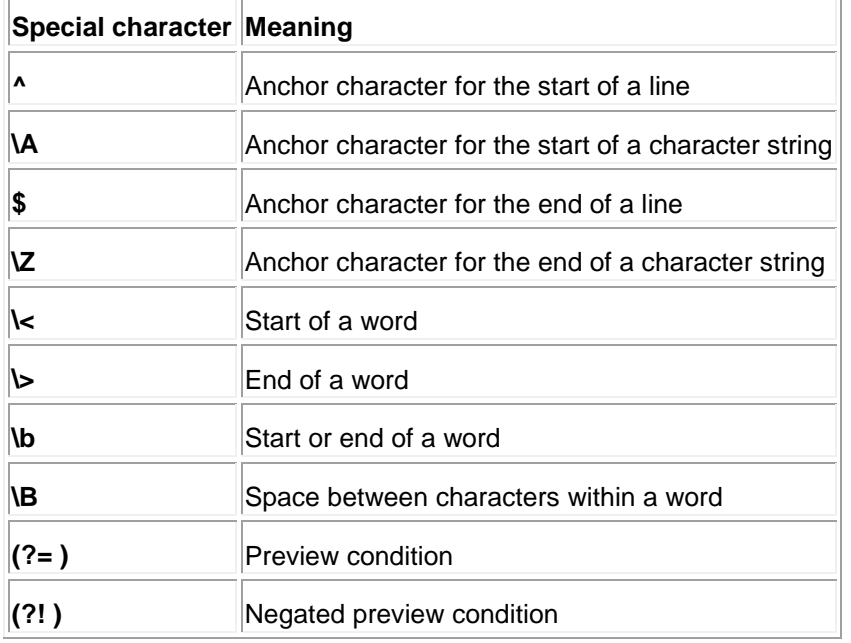

### <span id="page-10-1"></span>**Special Characters for replacement texts**

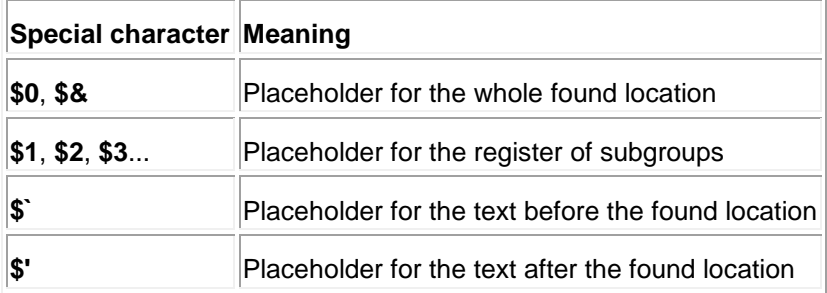

## <span id="page-11-0"></span>**Related Content**

[Special Characters in Regular Expressions](http://help.sap.com/abapdocu_70/en/ABENREGEX_SYNTAX_SPECIALS.htm)

[Regular Expressions for Information Processing in ABAP](http://www.sdn.sap.com/irj/scn/go/portal/prtroot/docs/library/uuid/866072ca-0b01-0010-54b1-9c02a45ba8aa?QuickLink=index&overridelayout=true)

[Regular Expression Processing using ABAP](http://www.erptips.com/Snippet1/vlqrjtyuai.pdf)

For more information, visit the **ABAP** homepage.

## <span id="page-12-0"></span>**Disclaimer and Liability Notice**

This document may discuss sample coding or other information that does not include SAP official interfaces and therefore is not supported by SAP. Changes made based on this information are not supported and can be overwritten during an upgrade.

SAP will not be held liable for any damages caused by using or misusing the information, code or methods suggested in this document, and anyone using these methods does so at his/her own risk.

SAP offers no guarantees and assumes no responsibility or liability of any type with respect to the content of this technical article or code sample, including any liability resulting from incompatibility between the content within this document and the materials and services offered by SAP. You agree that you will not hold, or seek to hold, SAP responsible or liable with respect to the content of this document.